The book was found

# **Photoshop: Absolute Beginners Guide To Mastering Photoshop And Creating World Class Photos**

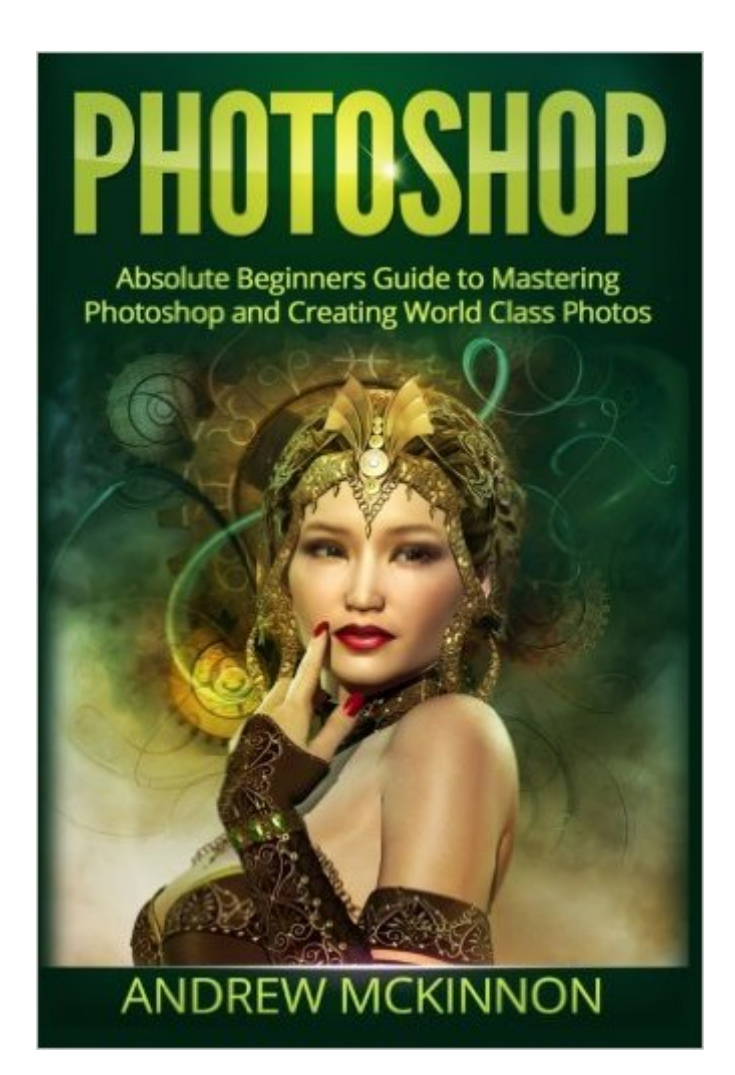

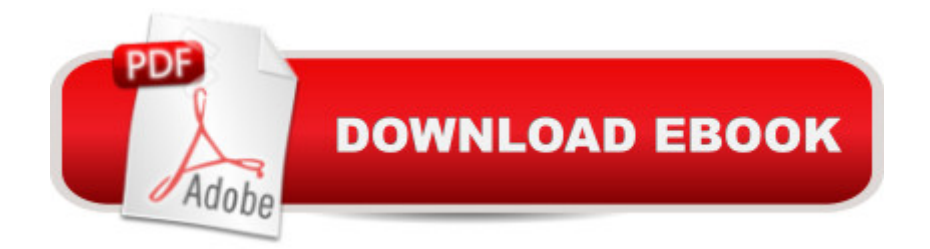

# **Synopsis**

Create Amazing Results on Photoshop! What if you're totally new to Photoshop? Photoshop: Absolute Beginners Guide To Mastering Photoshop And Creating World Class Photos, you'll receive a thorough grounding in the basics. You'll learn how to operate the:  $\hat{a} \notin M$ enu Bar  $\hat{a} \notin \mathcal{A}$ Option Bar  $\hat{a}$   $\&$  Toolbox  $\hat{a}$   $\&$  Palette Well  $\hat{a}$   $\&$  Palettes You'll also learn how to touch-up, color correct, and enhance your images! How can you dig deeper into Photoshop? Photoshop: Absolute Beginners Guide To Mastering Photoshop And Creating World Class Photos explains palates in-depth, including layers, adjustments, and text. You'll learn about the color channels, picker, and swatches. How can you create new designs in Photoshop? You'll learn all about drawing, and how to use a variety of tools:  $\hat{a} \notin S$ hape and Line  $\hat{a} \notin S$ rush  $\hat{a} \notin S$  Pencil  $\hat{a} \notin S$  Paint Bucket  $\hat{a} \notin S$  Gradient  $\hat{a} \notin S$ Eraser You'll also learn how to use filters for added texture and other effects! Photoshop: Absolute Beginners Guide To Mastering Photoshop And Creating World Class Photos also teaches you 120 Top Photoshop Tips and Tricks. You'll learn how to get HDR style results in Photoshop by using layers, and discover 5 Tips for Shooting and Creating Successful HDR Photos! Start reading Photoshop: Absolute Beginners Guide To Mastering Photoshop And Creating World Class Photos now, and start making your creative ideas a reality! Everything is hard at the beginning, but with great guides, comes great results!

### **Book Information**

Paperback: 232 pages Publisher: CreateSpace Independent Publishing Platform (October 20, 2015) Language: English ISBN-10: 1518694063 ISBN-13: 978-1518694066 Product Dimensions: 6 x 0.5 x 9 inches Shipping Weight: 14.6 ounces (View shipping rates and policies) Average Customer Review: 4.0 out of 5 stars $\hat{A}$   $\hat{A}$  See all reviews $\hat{A}$  (113 customer reviews) Best Sellers Rank: #106,110 in Books (See Top 100 in Books) #25 in Books > Computers & Technology > Software > Design & Graphics #46 in Books > Computers & Technology > Digital Audio, Video & Photography > Adobe > Adobe Photoshop #311 in Books > Computers & Technology > Graphics & Design

## **Customer Reviews**

I felt overwhelmed when I tried to use photoshop, but this book helped me how to use the program

and confidently understand the use of the various features it offers. From learning how to crop to using different filters, and dealing with the layers, this book explain it all in detail, but in a way that's simple and easy to follow.

This guidebook is well written and very helpful. By the help of this book I have learned about Photoshop. Inside of this book I have found tons of essential and helpful lessons for understanding Photoshop wizard. Actually, I had a huge interest to learn Photoshop and for that reason I purchased this book. A few days ago, my cousin suggested me about this book and I am really glad to read this book. The author of this book has done an excellent job and he described part very clearly. By reading this book I have learned about basic Photoshop interface like option bar, the tool box, menu bar and much more. Thought I had tried to learn Photoshop by various guidebooks, but most of them are very big and boring. But this book really helped me to learn all the basic within a short time frame. By reading this book I am pleased and I will recommend this book to all beginners.

I find this book beginner friendly indeed since it has the basics that one needs to know about Photoshop before actually using it. Since the Photoshop is becoming an essential tool nowadays, it is but proper that we get enough knowledge and ideas on how to use it to its fullest. The interface has been explained well, and also the different palettes. Also, some of the important tools, like Touch Ups, Color Corrections, and Enhancements, were discussed greatly too. This book can be considered a beginner's Bible. I just wish there were pictures too, especially in the interface explanation.

I really like this book. This book is so awesome! I felt overwhelmed when I tried to use photoshop, but this book helped me how to use the program and confidently understand the use of the various features it offers. From learning how to crop to using different filters, and dealing with the layers, this book explains it all in detail, but in a way that's simple and easy to follow. Because of this book, I know now how to create a world class photo.

Photoshop is one of the software that I truly love simply because it has an amazing touch of magic where my all creations are unbelievably beautiful. Photography is my passion. And Photoshop gives an added life to my portraits. This book is a great guide for beginners. You will learn all the basics in Photoshop. This book is very informative and a great help for those who wants to experience Photoshop. After reading this book you will be able to make all your photos beautiful and you will

photography and for those who simply loves to make their portraits beautiful.

This is really inexpensive but isn't worth the money. I've used Photoshop off and on for years but only little pieces of it. Recently I needed to learn how the Gradient and Mask functions work, which are a core part of Photoshop. No help at all. I found what I needed on YouTube, which did a much better job of explaining and demonstrating how these functions worked.

I have to agree that this book is an absolute guide that will help any beginner in Photoshop master it and use it with confidence as well. I find the book detailed, with discussions of all the parts and features of this amazing tool. I believe that anyone reading this will be able to understand things because this guide book has been done in an easy to understand way. The interface has been explained well, the palettes were clearly discussed too. So overall, this book is any newbie's first step into using the Photoshop to the max.

This is a very useful book for the beginner who doesna  $TM$  have any idea of photoshop and for those people as well who has a little idea of it.Donâ ™t worry, if you donâ ™t have any idea about photoshop. You will get it. All you need to do is just read the book.

#### Download to continue reading...

Photoshop: Absolute Beginners Guide To Mastering Photoshop And Creating World Class Photos [Photoshop: Photoshop Ligh](http://ebooksupdate.com/en-us/read-book/076l5/photoshop-absolute-beginners-guide-to-mastering-photoshop-and-creating-world-class-photos.pdf?r=JOVvRCgDOpjP9lkRjlRsBmu28nD9DjbVW5ykJTeOyuk%3D)troom and Photography for Beginners ( Box Set 3 in 1): Master 37 Photoshop & Photography Tips in 24 Hours or Less! (Photoshop ... - Digital Photography - Graphic Design) Photoshop: From Beginner to Expert - The Ultimate Guide to Learning the Basics and Mastering Photoshop in Just 1 Day (Graphic Design, Photo Editing, Adobe Photoshop) Reiki: The Ultimate Guide to Mastering Reiki for Beginners in 30 minutes or Less! (Reiki - Reiki Healing - Reiki For Beginners - Yoga for Beginners - Meditation ... Beginners - Kundalini For Beginners - Zen) Photoshop: The Ultimate Crash Course To Start Using Photoshop Today! (Digital Photography, Adobe Photoshop, Graphic Design) TOP PLACES IN THE WORLD TO PLAN YOUR VACATION / HONEYMOON / RETIREMENT: Bonus Chapters Included: TOP 5 Places To Take Photos and Top 5 Places for "City ... vacation packages, vacation photos Book 1) Beyond Digital Photography: Transforming Photos into Fine Art with Photoshop and Painter Mastering Adoption Law and Policy (Mastering Series) (Carolina Academic Press Mastering) Crochet: Learn How To Crochet: The Complete Guide For Absolute Beginners (Crochet - Crochet Projects - Crochet for Beginners -

Selections and Amazing Photoshop Effects for Totally Realistic Composites Aprender Photoshop CS6 / The Non-Designer's Photoshop Book: Técnicas esenciales / Essential Techniques (Spanish Edition) Javascript: A Pocket Key to JavaScript for beginners (JavaScript Programming, JavaScript Beginners, JavaScript for web developers, JavaScript Beginners Guide, Java Programming for Beginners) Artisan Cheese Making at Home: Techniques & Recipes for Mastering World-Class Cheeses Quilting: Absolute Beginners Guide to Quilting With Speed, Creativity and Mastery (Quilting Step by Step Guide, Quilting 101,) Blogging for Beginners: Learn How to Start and Maintain a Successful Blog the Simple Way - BLOGGING for BEGINNERS/BLOGGING: Blogging for Beginners (Computers ... Design, Blogging, WordPress for Beginners) Evernote: Evernote Cracked - The Beginners Guide On How To Master Evernote And Organize Your Life: Mastering Evernote (Evernote for Beginners Book 1) Woodworking: The Ultimate Guide to Mastering Woodworking for Beginners in 30 Days or Less! (Woodworking - Woodworking for Beginners - Woodworking Plans - Woodworking Projects - DIY Woodworking) Tai Chi: The Ultimate Guide to Mastering Tai Chi for Beginners in 60 Minutes or Less! (Tai Chi - Tai Chi for Beginners - Martial Arts - Fighting Styles - How to Fight - Chakras - Reiki) Soap Making: Essential Guide For Absolute Beginners. 20 Homemade Organic Recipes: (How To Make Soap At Home) (Aromatherapy, How To Make Soap, How To Make Homemade Soap) The Absolute Beginners Guide: Making Wire **Jewelry** 

<u>Dmca</u>